根据《金融信用信息基础数据库企业信用报告查询业务规程》(银征信中心[2 019]45号)规定:

企业法定代表人可以亲自或委托经办人代理查询企业信用报告。

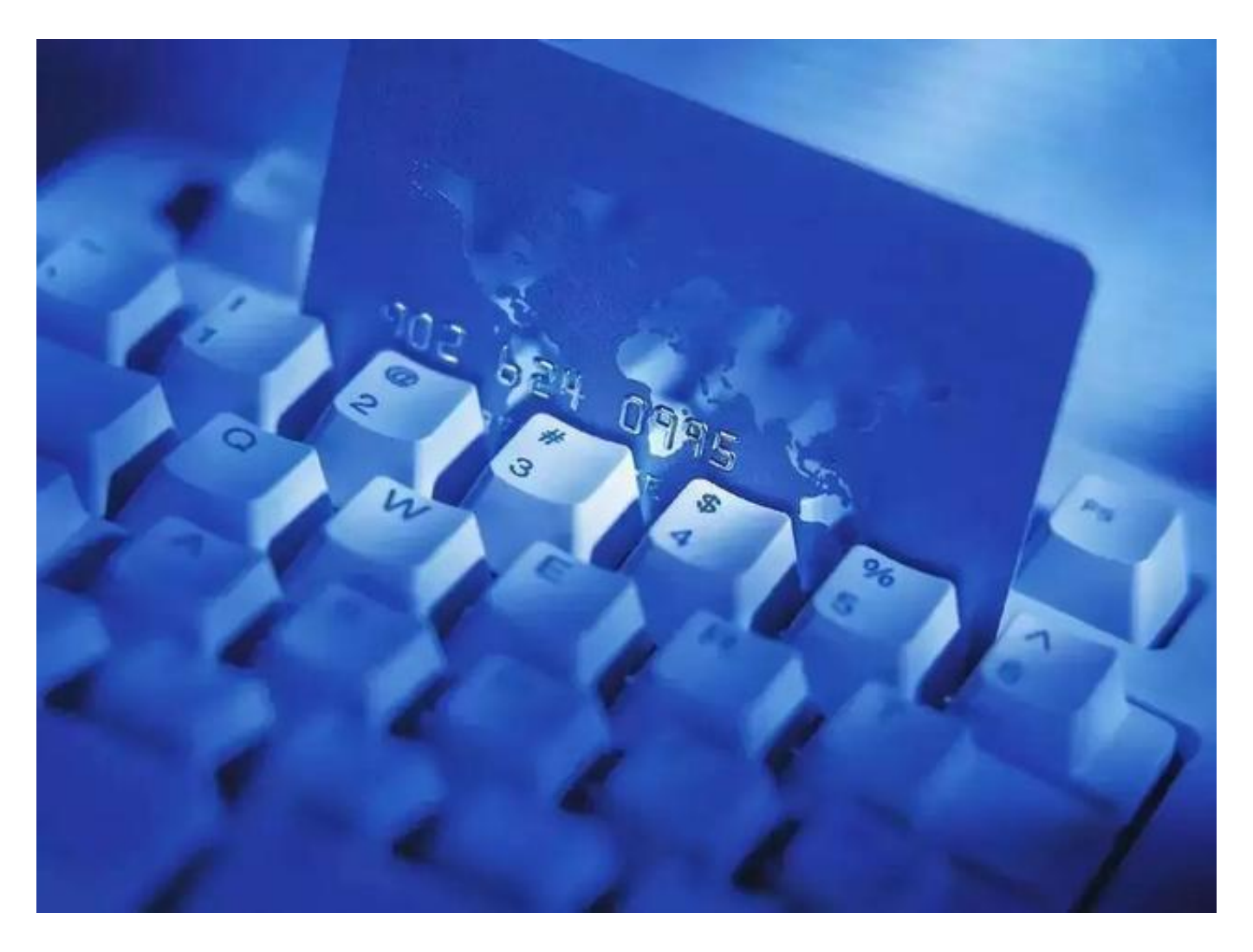

企业法定代表人亲自查询企业信用报告的,应提供本人有效身份证件原件和企 业有效证件原件供查验,并留加盖公章的有效身份证件复印件和加盖公章的企 业有效证件复印件备查。

企业法定代表人委托代理人查询企业信用报告的,应提供代理人有效身份证件 原件、企业有效证件原件和《企业法定代表人授权委托书》原件供查验,并留 加盖公章的代理人有效身份证件复印件、加盖公章的企业有效证件复印件、企 业法定代表人签名及加盖公章的《企业法定代表人授权委托书》原件备查。

其中,企业有效证件包括:营业执照、事业单位法人证书、社会团体法人登记 证书等登记管理部门颁发的合法证照。可以自备填写完成《企业信用报告查询

**智行理财网** 企业征信怎么查询(企业征信怎么查询打印)

申请表》、《企业法定代表人授权委托书》。自2019年7月15日起施行。